ETE KÖZSÉG ÖNKORMÁNYZATÁNAK KÉPVISELŐ-TESTÜLETE Szám: 9/2022.

Ikt.Szám: E/906-9/2022.

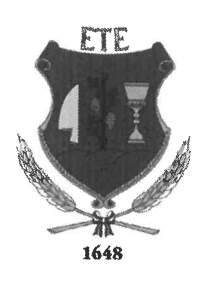

# **JEGYZŐKÖNYV**

a 2022. november 16-án közmeghallgatással együtt tartott rendes nyílt testületi üléséről.

Határozat: 50.; 51.; 52.; Rendelet: -

# ETE KÖZSÉG ÖNKORMÁNYZATÁNAK KÉPVISELŐ-TESTÜLETE

### Jegyzőkönyv

Készült: Ete Község Önkormányzata Képviselő-testületének 2022. november 16-án (szerda) 16:30 órai kezdettel közmeghallgatással együtt tartott rendes nyílt testületi üléséről.

### Az ülés helye: Kultúrház

2947 Ete, Kossuth u. 67.

Települési képviselők száma: 5 fő

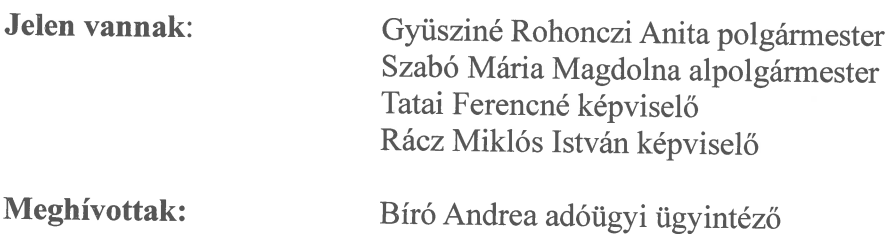

Tanácskozási joggal részt vett az ülésen:

Veress Gyula aljegyző

Lakosság részéről megjelent: jelenléti ív szerint.

Határozatképesség: a közmeghallgatással együtt tartott rendes nyílt ülésen a polgármesterrel együtt a képviselő-testület létszáma 4 fő volt, Baráth Dávid igazoltan távol maradt a fentiek értelmében a határozat-képesség biztosított.

Szavazásban résztvevők szám: 4 fő.

### L

### Napirend előtt

Gyüsziné Rohonczi Anita köszöntötte a képviselő-testület tagjait.

A jegyzőkönyv vezetésére megkéri Bíró Andreát adóügyi ügyintézőt.

Az ülés napirendjére a következőt javasolta:

# 1. Ete Község Önkormányzata Képviselő-testületének döntése a Helyi Esélyegyenlőségi Program elfogadásáról;

Előterjesztő: Gyüsziné Rohonczi Anita polgármester Előkészítette: Szabó Mária Magdolna alpolgármester

### 2. Egyéb ügyek;

Előterjesztő: Gyüsziné Rohonczi Anita polgármester 3. Közmeghallgatás:

# a) Az önkormányzat közérdekű lakossági tájékoztatója az előző közmeghallgatás óta történt eseményekről:

Előterjesztő: Gyüsziné Rohonczi Anita polgármester

## b) Az állampolgárok és a helyben érdekelt szervezetek képviselőinek közérdekű kérdései és javaslatai:

Előterjesztő: Gyüsziné Rohonczi Anita polgármester

Gyüsziné Rohonczi Anita polgármester, mivel a képviselők részéről egyéb hozzászólás, kérdés, napirendi pont javaslat nem volt, szavazásra bocsájtotta a meghívóban szereplő napirendi pontok tárgyalására tett javaslat elfogadását. Ismerteti a határozati javaslatot, javasolta a szóbeli előterjesztés elfogadását kéri a képviselőket, hozzák meg döntésüket.

a napirendi pontok elfogadásáról, jegyzőkönyvvezető választásáról:

Ete Község Önkormányzatának Képviselő-testülete a 2022. 11. 16-ai a közmeghallgatással együtt tartott rendes nyílt testületi ülésének napirendi pontjait a meghívóban szereplő előterjesztés szerint fogadja el.

A Képviselő-testület a jegyzőkönyv vezetésére felkéri Bíró Andreát adóügyi ügyintézőt.

Határidő: azonnal Felelős: Gyüsziné Rohonczi Anita polgármester

# Ete Község Önkormányzata Képviselő-testülete

SZAVAZÁSNÁL JELEN VAN: 4 KÉPVISELŐ A HATÁROZATHOZATALHOZ EGYSZERŰ SZÓTÖBBSÉG SZÜKSÉGES ETE KÖZSÉG ÖNKORMÁNYZATA

**4 IGEN** 0 NEM 0 TARTÓZKODÁSSAL

#### $50/2022.$  (XI.16.) **HATÁROZAT**

a napirendi pontok elfogadásáról, jegyzőkönyvvezető választásáról:

Ete Község Önkormányzatának Képviselő-testülete a 2022. 11. 16-ai a közmeghallgatással együtt tartott rendes nyílt testületi ülésének napirendi pontjait a meghívóban szereplő előterjesztés szerint fogadja el.

A Képviselő-testület a jegyzőkönyv vezetésére felkéri Bíró Andreát adóügyi ügyintézőt.

Határidő: azonnal Felelős: Gyüsziné Rohonczi Anita polgármester

**II.** 

### Napirendi pontok tárgyalása

# 1. Ete Község Önkormányzata Képviselő-testületének döntése Helyi Esélyegyenlőségi Program elfogadásáról:

Előterjesztő: Gyüsziné Rohonczi Anita polgármester Előkészítette: Szabó Mária Magdolna alpolgármester

Gyüsziné Rohonczi Anita polgármester elmondja, hogy a Helyi Esélyegyenlőségi Program előterjesztését a tisztelt képviselők megkapták.

Gyüsziné Rohonczi Anita polgármester, mivel a képviselők részéről egyéb hozzászólás, kérdés nem volt, szavazásra bocsájtotta a napirendet. Ismerteti a határozati javaslatot, javasolta a szóbeli előterjesztés elfogadását kéri a képviselőket, hozzák meg döntésüket.

A Helyi Esélyegyenlőségi Program elfogadásáról:

Ete Község Önkormányzatának Képviselő-testülete az egyenlő bánásmódról és az esélyegyenlőség előmozdításáról szóló 2003. évi CXXV. törvény 31. § (1) bekezdése alapján a 2022-2027 évekre szóló helyi esélyegyenlőségi programját Ete Községnek a melléklet szerinti tartalommal elfogadja.

Határidő: folyamatos Felelős: Gyüsziné Rohonczi Anita polgármester

# Ete Község Önkormányzata Képviselő-testülete

SZAVAZÁSNÁL JELEN VAN: 4 KÉPVISELŐ A HATÁROZATHOZATALHOZ EGYSZERŰ SZÓTÖBBSÉG SZÜKSÉGES ETE KÖZSÉG ÖNKORMÁNYZATA

4 IGEN 0 NEM 0 TARTÓZKODÁSSAL az alábbi határozatot hozta:

#### 51/2022. (XI.16.) **HATÁROZAT**

A Helyi Esélyegyenlőségi Program elfogadásáról:

Ete Község Önkormányzatának Képviselő-testülete az egyenlő bánásmódról és az esélyegyenlőség előmozdításáról szóló 2003. évi CXXV. törvény 31. § (1) bekezdése alapján a 2022-2027 évekre szóló helyi esélyegyenlőségi programját Ete Községnek a melléklet szerinti tartalommal elfogadia.

Határidő: folyamatos Felelős: Gyüsziné Rohonczi Anita polgármester

2. Egyéb ügyek: 2.1 Törvényességi észrevétel: Előterjesztő: Veress Gyula aljegyző Veress Gyula aljegyző elmondja, hogy törvénysértő Ete község vonatkozásában az egy adó tárgyat két adóztatni szándékozó önkormányzati rendelet. Az egyik a kommunális adó, a másik az építményadó és a telekadó. Az 1990. évi C törvény 7. szakasz (1) bekezdés a) pontja, mely kimondja az adóalanyt egy meghatározott adótárgy esetében csak egyféle, az önkormányzat döntése szerinti adó fizetésére kötelezheti. Az önkormányzatnak hatályon kívül kell helyeznie valamelyik adónemre vonatkozó rendeletét.

Gyüsziné Rohonczi Anita polgármester javasolja az építményadó, telekadó és helyi iparűzési adónemek maradjanak, a kommunális adóról szóló rendelet legyen hatályon kívül helyezve.

Gyüsziné Rohonczi Anita polgármester, mivel a képviselők részéről egyéb hozzászólás, kérdés nem volt, szavazásra bocsájtotta a napirendet. Ismerteti a döntési javaslatot, javasolta a szóbeli előterjesztés elfogadását kéri a képviselőket, hozzák meg döntésüket.

A helyi adórendelet módosításáról:

Ete Község Önkormányzatának Képviselő-testülete elfogadja, hogy az építményadó, telekadó és a helyi iparűzési adónemek maradjanak. A kommunális adóról szóló rendeletet november 30-án hatályon kívül helyezi. Ezzel a törvénysértő állapotot megszünteti.

Határidő: 2022.11.30. Felelős: Veress Gyula aljegyző

### Ete Község Önkormányzata Képviselő-testülete

SZAVAZÁSNÁL JELEN VAN: 4 KÉPVISELŐ A HATÁROZATHOZATALHOZ EGYSZERŰ SZÓTÖBBSÉG SZÜKSÉGES ETE KÖZSÉG ÖNKORMÁNYZATA

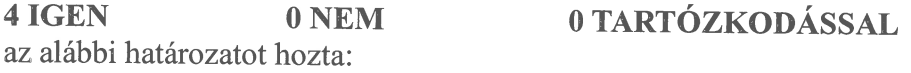

 $52/2022. (XI.16.)$ **HATÁROZAT** 

A helyi adórendelet módosításáról:

Ete Község Önkormányzatának Képviselő-testülete elfogadja, hogy az építményadó, telekadó és a helyi iparűzési adónemek maradjanak. A kommunális adóról szóló rendeletet november 30-án hatályon kívül helyezi. Ezzel a törvénysértő állapotot megszünteti.

**Határidő: 2022.11.30.** Felelős: Veress Gyula aljegyző

2.2 Beszámoló a lejárt határidejű határozatok végrehajtásáról és a két ülés közötti időszak fontosabb eseményeiről; Előterjesztő: Gyüsziné Rohonczi Anita polgármester

Határozatok végrehajtásáról:

-Szociális étkezés ellenőrzése (2022.09.05. rendben van)

-Közmunka program elindulása 2 fővel

-Szociális tűzifa pályázaton 28 m3 fát állapítottak meg részünkre

-Ebédszállításra vonatkozó szerződést a kórház felmondta, újat a Zséfár és Zséfár Kft-vel kötöttünk

-Kisprojekt ellenőrzése 2022.10.12. (folyamatban, a hiánypótlás beküldve)

ziver zaszlonenak renukryun települési tamogatas megallapítása

-Szerződéskötés a Vértes erdővel, a szociális tűzifa beszerzésére

-Településképi bejelentők folyamatos elbírálása

-Óvoda lépcső felújítása (anyagköltség 104.000.- Ft, munkadíj 0.- Ft Kiss Csaba felajánlása)

Események:

-2022. szeptember 7. Lipcsei Gizella eskütétele

-2022. szeptember 29. KTKT ülés

- -2022. október 8. Szüreti felvonulás
- -2022. október 23. Ünnepség
- -2022. november 9. Idősek napi ünnepség

A képviselő-testület határozathozatal nélkül elfogadja a polgármester beszámolóját.

### 3. Közmeghallgatás:

# a) Az önkormányzat közérdekű lakossági tájékoztatója az előző közmeghallgatás óta történt eseményekről;

Előterjesztő: Gyüsziné Rohonczi Anita polgármester

Gyüsziné Rohonczi Anita polgármester elmondja, hogy a 2022-es évben történtek személyi változások:

- Rácz Richárd lett az igazgatási ügyintéző
- Bíró Andrea lett az adóügyi ügyintéző  $\sim$
- Cséve Boglárka vette át az anyakönyvvezetői feladatokat  $\sim$
- Pongrácz Ferencné nyugdíjas lett  $\Delta \sim 10^{-1}$
- Fekete Ernőné nyugdíjas lett

Az óvoda Tárkány-Ete Közös Fenntartású Köznevelési Társulás, létszáma 23 fő.

- Sivinger Marianna, nyugdíj mellett óvónő  $\equiv$
- Baracskai Margit, pedagógiai asszisztens
- Stamlerné Fekete Éva, dada  $\sim$   $^{-1}$

Az EFOP-3.9.2.-16-2017-00018 pályázat (tábor) elszámolása folyamatban van. Idén is tartottunk táborokat, (3 turnus) melynek költségét már nem biztosította a pályázati forrás.

Vállalkozók, a cégek és az Önkormányzat között a kapcsolat továbbra is jól működik. Köszönetünket fejezem ki a testület és magam nevében, hogy a község életében anyagiakkal, adó formájában és egyéb formában, valamint eszközeikkel, ha szükséges segítségünkre állnak.

Lehetőségeinkhez mérten a Civil szervezeteket is igyekeztünk támogatni ebben az évben is. Köszönjük a munkájukat, amit a kulturális, sportolás területen végeznek.

A 2021-es év elejét a covid vírus határozta meg, a 2022. év elejét pedig az orosz-ukrán háború. A háború kitörését követően, mi is csatlakoztunk a segélyakcióhoz. Településünkről adományokat szállítottunk a gyűjtőpontra. Itt szeretném még egyszer hálámat és köszönetemet kifejezni az etei lakosságnak az adakozásért.

Egyedi közmunka programot indítottunk június 1-től július 31-ig 3 fővel, melynek keretein belül az apáti pusztai területünkről el tudtuk szállítani az illegálisan lerakott hulladékot. Ennek a programnak köszönhetően a Vermeknél kamera rendszert építettünk ki, 2 db stihl fűkaszát szereztünk be.

A járási közmunka programban márciustól augusztus 31-ig egy főt, majd szeptember 1-től két főt foglalkoztatunk. A programban résztvevők munkabéréhez, járulékához hozzá kell járulnia az önkormányzatunknak a fizetés 15%-val.

# Tájékoztató az önkormányzat 2022. évi gazdálkodás eredményeiről. Gazdasági helyzetünk:

Most engedjék meg, hogy néhány fő számmal ismertessem az önkormányzat gazdasági helyzetét. Mint ismeretes az elmúlt évekhez hasonlóan, jelenleg 9 hónap adatai állnak a rendelkezésünkre, így ennek tükrében az alábbiakról szeretném Önöket tájékoztatni:

# Bevételi forrásaink alakulása 2022. szeptember 30-ig

-Költségvetési támogatás: 25.488.719.- Ft

-Működési célú támogatások államháztartáson belülről, (közfoglalkoztatási program): 5.023.498 .- Ft

-Felhalmozási célú támogatások államháztartáson belülről, (kormányzati támogatás, Magyar Falu támogatás): 226.618.507.- Ft

-Vagyoni típusú adók, (építményadó, telekadó): 1.467.275.- Ft

-Helyi iparűzési adó: 30.773.700.- Ft

-Bírságok, pótlékok, egyéb közhatalmi bevételek: 118.936.- Ft

-Intézményi műk. bevételek, egyéb bevételek: 4.535.422.-

-Működési célú kölcsönök visszatérülése államháztartáson kívülről, (szociális kölcsönök visszatérülése): 15.000.- Ft

-Felhalmozási célú kölcsönök visszatérülése államháztartáson kívülről, (lakáskölcsönök visszatérülése): 205.300.- Ft

-Folyó évi bevételek összesen: 294.246.357.- Ft

## Kiadások alakulása:

-Folyó, működési kiadások: 50.133.525.- Ft

-Felhalmozási kiadások: 22.403.323.- Ft

-Felhalmozási célú kölcsön törlesztése: 12.671.871.- Ft

-Összesen kiadás szeptember 30-ig: 85.208.719.- Ft

A bevételek magasabb, míg a kiadások alakulása alacsonyabb az időarányos szinthez képest, melyet az új óvoda pályázati összege eredményez.

Feladatunk a továbbiakban is a takarékos és ésszerű gazdálkodás mellett, minél több pályázati forrást igénybe venni településünk fejlesztése céljából.

2022-ben a Magyar Falu Programban pályáztunk és az önkormányzati tulajdonban lévő ingatlanok fejlesztése című pályázatot nyújtottunk be, minek keretében a művelődési ház vizesblokk felújítás, kisterem járólapozására 11.835.332.- Ft támogatást kaptunk, ami november 30-ig elkészül.

Szociális tűzifa pályázatot tudtunk benyújtani, 28 m3 fát tudunk kiosztani a rászoruló lakosok számára.

A kisprojekt tavaly lett átadva. Nagykeszivel közösen pályáztunk egy sportpark építésére és a közös rendezvények lebonyolítására. 29.017,68 euro (közel 10.000.000.- Ft) A kivitelezés elkészült, a pályázat elszámolás alatt van.

Az egészségház beruházási költsége 62.771.404.- Ft Az épület elkészült. A használatba vételi engedély folyamatban van.

# Tájékoztató a jövőbeni tervekről, célkitűzésekről

# A T.O.P. plusz pályázat új óvoda építése (bruttó 250.000.000 Ft)

Az engedélyezési tervet visszaadta a hatóság, mert a település helyi építési szabályzatában nem szerepel, hogy intézményt építhet. Módosítva lesz a rendelet és újra be lesz adva a terv.

### Kötelező feladatok:

-Intézményeinket fenntartani, működtetni

-Magyar Falu Programban pályázni

- -Vízelvezető rendszer felújítása
- -Művelődési Ház és a Hivatal épületének energetikai korszerűsítése

-Útfelújítások, járda felújítások

A lakosság részéről kérdés, hozzászólás nem merült fel.

Ete Község Önkormányzatának Képviselő-testülete a polgármester az előző közmeghallgatás óta történt eseményekről szóló beszámolóját határozathozatal nélkül elfogadja.

# b) Az állampolgárok és a helyben érdekelt szervezetek képviselőinek közérdekű kérdései és javaslatai;

Előterjesztő: Gyüsziné Rohonczi Anita polgármester

Gyüsziné Rohonczi Anita polgármester elmondja, hogy a soron következő napirendi pontban lehetőség nyílik a faluban felmerült kérdések megtárgyalására.

Tatai Ferenc: a szomszéd a levágott tuják nyesedékét a két ingatlan közötti területre, az önkormányzat területére, az aljnövényzetre rakta le. Így nehéz karbantartani. Mit lehet azzal kapcsolatban tenni, hogy a későbbiekben a zöldhulladékot ne oda helyezze?

Gyüsziné Rohonczi Anita polgármester: levélben fel lesz szólítva, hogy tüntesse el onnan a levágott nyesedéket és a későbbiekben sem oda helyezze, mert van arra alkalmas hely.

Tatai Ferenc: a pincénél a szomszédságban és a szemben levő birtok környezetének rendezetlensége nagyon riasztó, minek következtében nem teszi lehetővé számomra, hogy abban gondolkodjak, hogy turizmus. Örülnék, ha ezekre oda lenne figyelve és biztatni a gazdákat, hogy tartsanak maguk körül rendet.

Gyüsziné Rohonczi Anita polgármester: a pincesoron fel lesznek szólítva a gazdák, hogy tegyék rendbe és tartsák rendben a területüket.

Tatai Ferenc: a temetőkapuval szemben van az a bizonyos árok, ami igen veszélyes. Nem lehetne valami figyelem felhívó jelzést tenni?

Gyüsziné Rohonczi Anita polgármester: az egyházzal egyeztetünk, valami megoldást találjunk, hogy ne menjenek bele az árokba. Vagy táblajelzést, vagy tuját, fát, bokrot ültetni az árok szélére.

Veress Gyula aljegyző: a közterületről szóló rendeletben, mellékletben bele lehet tenni tábláról szóló rendelkezést.

Tatai Ferenc: a pincéknél az út, miért nem úgy készült el, ahogy ki lett fizetve, hogy 25 cm vastag legyen? Nem hiszem, hogy az a helyes válasz, hogy a terhelési próbán megállapították, hogy elbírja a szekeret vagy akár a nagyobb járművet.

Pongrácz Ferencné: annak idején pont ezzel a vállalkozóval kötetett olyan szerződés, hogy azt az utat bizonyos ideig karban fogja tartani, ami sosem történt meg.

Gyüsziné Rohonczi Anita polgármester: a pincesornál az út minősége a 3 év alatt már nem olyan jó, ezt szakszerűen kellene rendbe tenni. Az út átvétele megtörtént, a hatóság elfogadta, az út terhelhető, annak a célnak, aminek készült teljes mértékben megfelelő. Itt más probléma nincs, csak hogy hozzájárulást kellett fizetni. Ha mindenki hozzájárul a befizetéssel, akkor karban lehet tartani. Félre tudjuk tenni az összeget és a kátyúzást, nagyobb rendbetételt szakszerű céggel meg tudnánk csináltatni.

Rácz Miklós István képviselő: a szőlőhegyi úttal nem értek egyet. Elkészítettem egy levelet, amit átadtam az önkormányzatnak, hogy továbbítsa a kivitelező felé, de ez nem történt meg. Itt nem azzal van a probléma, hogy fizetni kell a lakosságnak. Joggal van felháborodva, mikor rájött, hogy olyan dologért fizetett, ami nem készült el. Az út nem a tervek szerint készült el és nem a lakosság dolga, hogy javítsa és fizessen bele. Én kimondom, 1000 m3 murva hiányzik erről az útról, amivel a lakosság meg van károsítva. De ez a múlt öröksége.

Tatai Ferenc: Nem tudom ki és milyen megfontolásból fogadta el, illetve nem szegült ellene annak az ötletnek, hogy a falunkat körbevegyék a négysávos úttal, ami a gazdálkodók érdekeit nagyban sérti. Ha kettévágják a falu határát, nagyban rontja a versenyképességünket. Biztos, hogy ott kell menni annak a nyomvonalnak? Hol tart a dolog?

Gyüsziné Rohonczi Anita polgármester: Nyuli Edit főépítész, ő tud ebben érdemi választ adni.

Rácz Miklós István képviselő: érdemes lenne a falut megszólítani, hogy ki mit szól ehhez a dologhoz, hogy amíg lehet, tiltakozzunk, vagy azt mondjuk, rendben rábólintottunk, mert a gyerekeink 10 perc alatt Székesfehérváron lesznek. Közben a falu meg élhetetlen lesz.

Tatai Ferenc: annak idején volt lehetőség, hogy a csatornahálózat építése kapcsán portánként 50.000 Ft-ot vissza lehet igényelni. Azért nem tettem meg a visszaigénylést, mert azt lehetett hallani, hogy 100%-os uniós pályázati pénz alapján az egész visszajárna. Hogy áll ez az ügy?

Gyüsziné Rohonczi Anita polgármester: a letéti számlán ott van az 50.000.- Ft, amit nem kért vissza. Ez nem 100%-os támogatás volt.

Pongrácz Ferencné: itt volt egy olyan probléma, hogy a régi polgármester idejében volt egy olyan, hogy az önkormányzat 100%-ban megnyeri erre a pályázati pénzt, viszont voltak a faluban szivattyúzások, ami nem volt betervezve, és az nagyon sok közpénzt elvitt. Úgyhogy 100%-osan sosem lesz kifizetve. 280.000.- Ft volt a befizetés, aztán volt egy olyan, hogy 250.000.- Ft. A kettő közötti különbséget visszakapta az, aki befizette. Aztán volt 50.000.- Ft visszafizetés, aki lenyilatkozta. Nem volt egységes a befizetés. Külön a feleknek az önkormányzatnak volt egy számlaszáma a Rédei vízitársulatnál, ahova ezek az összegek befizetésre kerültek, illetve az egyénnek volt egy számlaszáma, ahova mentek ezek a befizetések és azok kerültek átvezetésre az Otp által.

Malcsikné Tálos Erzsébet: akkor most pontosan mennyibe kellett volna kerüljön a csatorna?

Rácz Miklós István képviselő: ez a 250.000.- Ft addig kellett, amíg 95%-os támogatottságot élvezett ez a csatorna beruházás, a végén 100% lett. Ezt az állam utalta, az önkormányzat pénzt nem tudott belerakni. Abba tudott belerakni, hogy a házi bekötést megcsináltatta ebből a dologból, abban tudott segítséget nyújtani, hogyha valami, mint például mikor az alácölöpözés volt ott nem állt rendelkezésre a 65 millió forint, azt meghitelezi addig, amíg az államtól meg nem kapja.

Gyüsziné Rohonczi Anita polgármester: voltak olyan személyek, akik az egyebek számlára utaltak és az nem került átvezetésre a viziközműhöz. Azért van adósként feltüntetve, holott be lett fizetve. Ezt próbáljuk rendezni, hogy a 175.000.- Ft fölötti összeget visszakapják.

Malcsikné Tálos Erzsébet: miért nem arra a számlaszámra utaltatták ezt az összeget?

Gyüsziné Rohonczi Anita polgármester: erre van egy elkülönített számla -befizetés viziközmű beruházás elszámoló alszámla - amiről visszakapják a 175.000.- Ft fölötti befizetett összeget.

Malcsikné Tálos Erzsébet: hogy lehet lezárni egy víziközmű társulatot, hogyha nem egyeznek a számok? Összefésülte az egészet, hogy ki kötött rá és ki nem.

Gyüsziné Rohonczi Anita polgármester: a vízműnél le van jelentve az összes rákötés, térképen megvan.

Az állampolgárok részéről több közérdekű kérdés, javaslat nem merült fel.

### Ш.

### Napirend után

Gyüsziné Rohonczi Anita polgármester: több napirendi pont, több kérdés, hozzászólás nem volt, ezért megköszönte a képviselők és a meghívottak részvételét. Az ülést 17 óra 55 perckor bezárta.

### K.m.f.

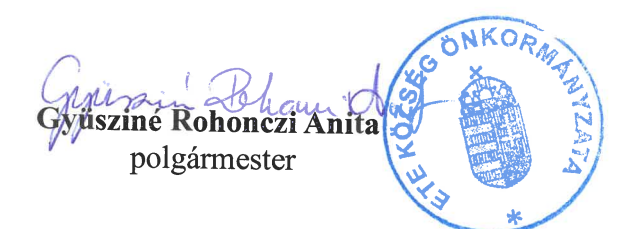

Dr. Szallerbeck Zsolt

jegyző